## **REFERRAL FORM**

## **HOME AND COMMUNITY BASED SERVICES MEDICAID WAIVER**

☐ **Nursing Home Transition (NHTD)** ☐ **Nursing Home Diversion (NHTD)**

☐ **Traumatic Brain injury Transition (TBI)** ☐ **Traumatic Brain injury Diversion (TBI)**

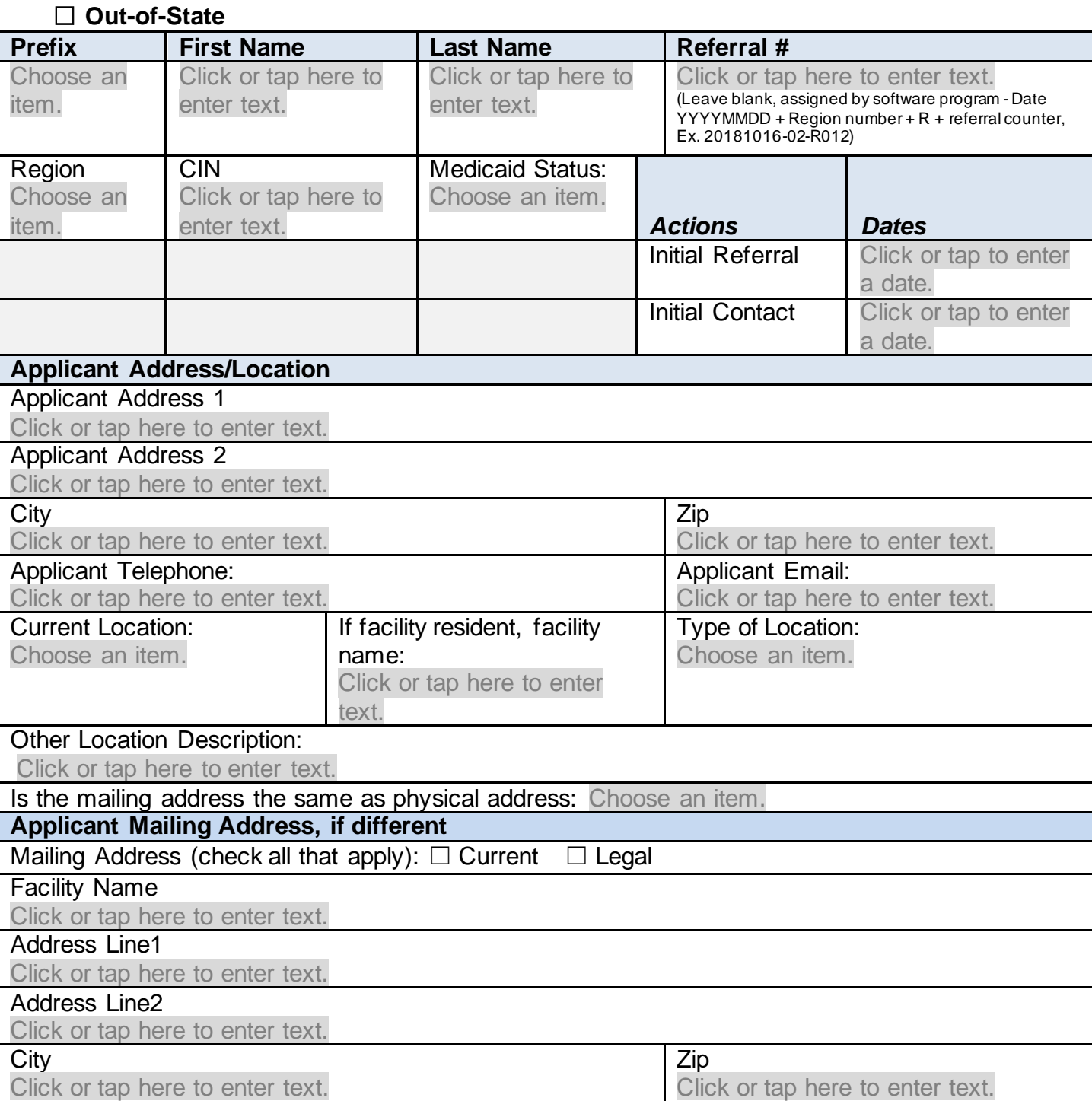

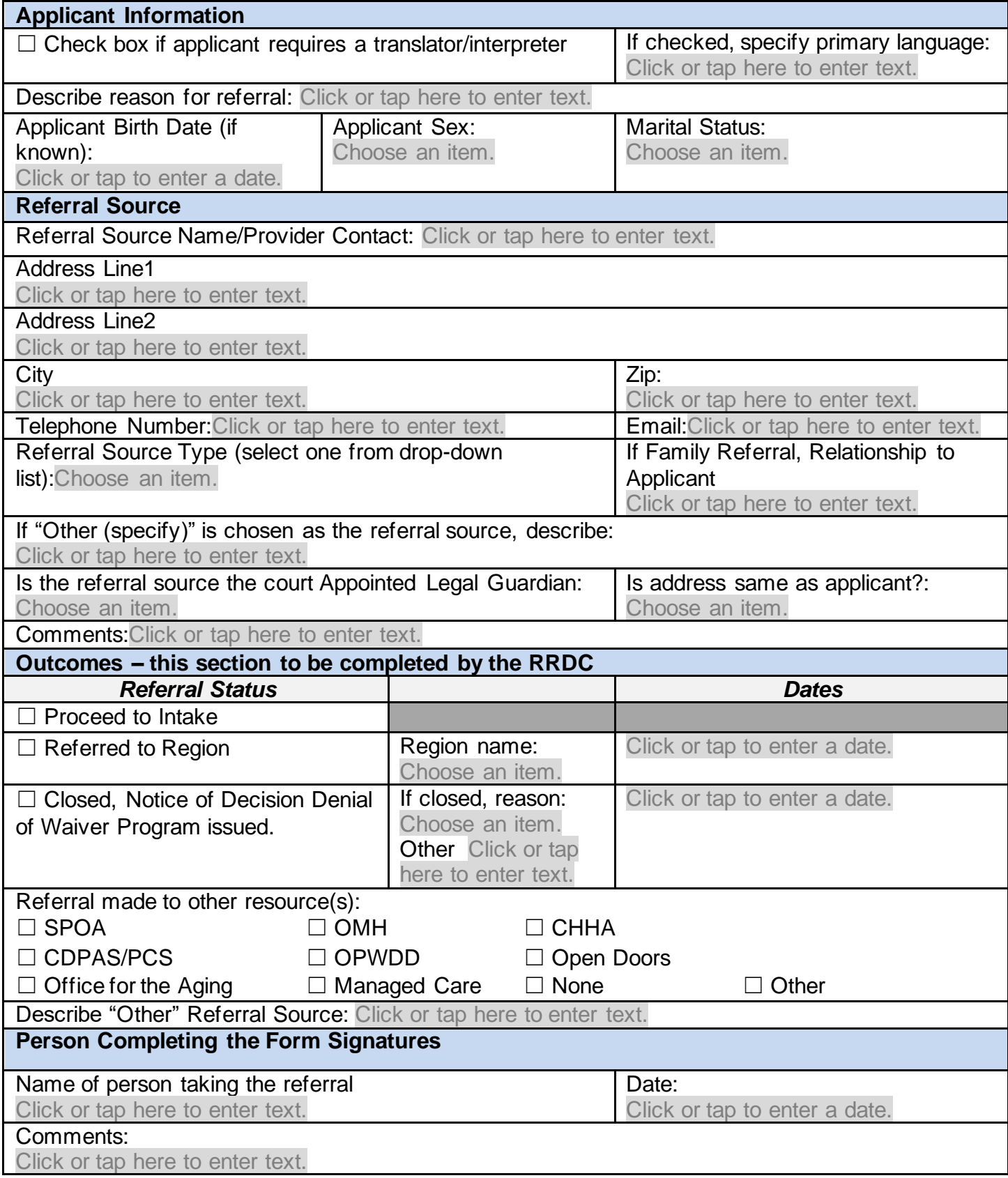